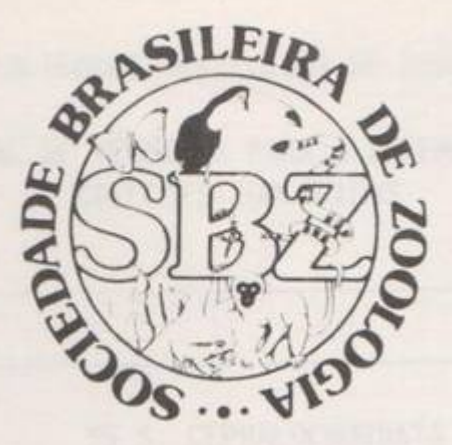

# MANUAL DE TÉCNICAS PARA A PREPARAÇÃO DE COLEÇÕES ZOOLÓGICAS

## 35.3 CEPHALOCHORDATA

SÉRGIO DE ALMEIDA RODRIGUES

Campinas, SP 1987

## SOCIEDADE BRASILEIRA DE ZOOLOGIA

## MANUAL DE TÉCNICAS PARA A PREPARAÇÃO DE COLEÇÕES ZOOLÓGICAS

Campinas, SP

1987

## 35.3. CEPHALOCHORDATA

SÉRGIO DE ALMEIDA RODRIGUES

#### **INTRODUCÃO**

Dentre os Protocordados, os Cephalochordata ou Acrania, representados pelo conhecido anfioxo, são os que mais se apro ximam dos vertebrados no que diz respeito ao plano geral de organização do corpo. Realmente, o anfioxo pode ser considerado quase como um esquema de vertebrado. Sua importância em estudos filogenéticos é muito grande, pois grande número de autores considera o anfioxo como um descendente pouco modificado do primitivo protocordado que deu origem aos vertebrados provavelmente ha mais de 400 milhões de anos atrás. Quase todo o indivíduo que estudou biologia em alguma época de sua vida é capaz de lembrar do nome anfig xo, porém o número daqueles que teve a oportunidade de examinar um animal destes, ou observá-lo em vida, é sem dúvida muito pequeno. O nome anfioxo, que poderia ser traduzido por "duas

pontas", está bem de acordo com a forma geral do animal, achatado lateralmente e afilado nas duas extremidades.

O corpo mostra uma segmentação interna (metameria) nitidamente visível na musculatura. As três características diferenciais dos cordados, notocorda, tubo nervoso e fendas faringeanas<br>são claramente visíveis. O tubo nervoso e a notocorda estendem--se ao longo de todo o corpo. A faringe é dilatada e perfurada por numerosas fendas branquiais que se dispõem paralelamente em sentido dorso-ventral. A água que entra pela boca, ao passar pelas fendas branquiais, não sai imediatamente do corpo, mas cai em uma cavidade peribranquial ou átrio, e daí atinge o exterior através do poro atrial situado um pouco atrás da região mediana do corpo.

Não há cabeça diferenciada, daí o nome Acrania. A boca, rodeada pelos longos cirros, situa-se ventralmente, um pouco atrás da extremidade anterior. O ânus situa-se perto da extremidade posterior, na região da nadadeira caudal. O intestino é retilíneo e apresenta um longo ceco digestivo, muitas vezes impropriamente denominado fígado, voltado para a frente e penetrando na ca vidade peribranquial.

O animal apresenta três nadadeiras, dorsal, ventral e caudal e ainda duas metapleuras, dobras latero-ventrais, situadas de cada lado do corpo, anteriormente ao poro atrial. Como órgãos de sentidos o anfioxo apresenta manchas ocelares dentro do tubo nervoso, uma goteira olfativa perto da extremidade anterior e bo-

Departamento de Ecologia, Instituto de Biociências, Universidade de São Paulo, São Paulo, SP.

tões provavelmente tácteis nos cirros bucais.

Os sexos são separados, as gônadas são facilmente visíveis por transparencia e situam-se ao longo da parede da cavidade peribranquial. Na época da reprodução as paredes se rompem, os gametas caem na cavidade peribranquial, saem pelo poro atrial e a fecundação se dá na água. Do zigoto desenvolve-se um jovem sem pas sar por metamorfose complicada como a de ascidias e enteropneustos.

Na literatura sobre os cefalocordados brasileiros estão mencionadas duas especies do gênero Branchiostoma, B. platae Hubbs, 1922 e B. caribaeum Sundevall, 1853 e mais recentemente, uma nova espécie, B. marambaiensis, Gonçalves da Silva, 1980. Diversas controvérsias têm surgido das referências de B. caribaeum e é possível que todo o material brasileiro pertença a B. platae.

Alem de Branchiostoma também foi assinalado no Brasil o gênero Asymmetron e a forma planctônica Amphioxides pelagicus Gunther, nas proximidades da ILha de Fernando de Noronha. A. pelagicus era antigamente considerado como uma forma adulta adaptada à vida pelágica, porém atualmente é considerado como um estágio do desenvolvimento do anfioxo.

#### **COLETA**

O anfioxo vive semi-enterrado em praias arenosas de granulação grosseira, com grãos ao redor de 0,2 mm ou mais, expostas ou abrigadas. No litoral brasileiro foi assinalado em diversos pontos, tais como a Praia da Ribeira em Salvador; Baia de Sepetiba no Rio de Janeiro; Enseada do Flamengo em Ubatuba; Praia do Pe requê na Ilha de São Sebastião; Ilha das Palmas em Santos; entrada da Baia de Paranagua; Praia do Tingua em Santa Catarina.

Raramente o anfioxo é encontrado acima do nível médio da maré baixa, porém é coletado facilmente em marés baixas extremas ou em dragagens a aproximadamente 10 m de profundidade.

Para a coleta em mare baixa pode-se usar uma peneira ou simplesmente uma lata, recolher uma certa porção de areia, agita-la e retirar os animais. Pode-se também introduzir obliquamente uma pá na areia e empurrá-la para uma posição vertical. Isto pres siona a areia logo à frente da pá, forçando os anfioxos a pular fora a areia.

#### FIXAÇÃO E CONSERVAÇÃO

Os anfioxos podem ser colocados vivos diretamente em Bouin. Podem ser conservados neste mesmo fixador ou transferidos 24 horas depois para alcool 70%.

Preparações totais de anfioxos podem ser feitas com mé todo comum de coloração em Paracarmim, diferenciação em alcool clo rídrico, diafanização em Creozoto e montagem em balsamo, utilizando suportes para a laminula. Para estas preparações, antes de sacrificados, os animais devem permanecer 24 horas em água do mar limpa, para a eliminação do conteúdo intestinal e em seguida anestesiados mais ou menos 24 horas em cloreto de magnésio.

### REFERÊNCIAS

Bigelow, H.B. & Farfante, I. 1948. Lancelets. In: Fishes of the

Western North Atlantic. Sears Found. Mar. Res. 1(1): 1-28.

- Gonçalves da Silva, S.H. 1980. Uma nova espécie do gênero Branchiostoma da Costa Brasileira (Cephalochordata). Rev. Brasil.  $BIO1., 40(2): 361-5.$
- Sawaya, P. & Carvalho, J. de P. 1938. Ocorrência de Branchiostoma (Amphioxus) na baia de Santos. Bol. Biol. S. Paulo, 3(2): 43- $-6.$
- Sawaya, P. & Carvalho, J. de P. 1950. On the Branchiostoma (Amphio xus) of the coast of São Paulo. Bol. Fac. Fil. Ciên. Letr. Univ. S. Paulo, Zool, I5: 235-37.
	- -
		-
		-
		- -
			-
		- -
			- -
				- - - -
						-
			-

- 
- 
- -
	-
	-
	-
	-

## SOCIEDADE BRASILEIRA DE ZOOLOGIA

#### MANUAL DE TÉCNICAS PARA A PREPARAÇÃO DE **COLECOES ZOOLOGICAS**

## **LISTA DE FASCICULOS**

- 1. Generalidades\*
- 2. Esponias marinhas\*
- 3. Esponjas de água doce\*
- 4. Cnidaria
- 5. Ctenopi:ora\*
- 6. Gnathostomulida\*
- 7. Plathelminthes (Turbellaria)\*
- 8. Platelmintos (Temnocefálidos, Trematódeos, Cestóides, Cestodários) e Acantocéfalos\*
- 9. Nemertinea (Rhynchocoela)\*
- 10. Rotifera\*
- 11. Gastrotricha\*
- 12. Cephalorhyncha (Priapulida, Nematomorpha e Kinorrhyncha)
- 13. Nematoda
- 14. Entoprocta e Ectoprocta (Bryozoa)
- 15. Annelida (Polychaeta)<sup>\*</sup>
- 16. Annelida (Oligochaeta)
- 17. Annelida (Hirudinea)
- 18. Tardigrada<sup>\*</sup>
- 19. Echiura\*
- 20. Onychophora
- 21. Pentastomida (Linguatulida)
- 22. Pantopoda\*
- 23. Arachnida (Scorpionida, Solifugae, Pseudoscorpiones, Ricinulei, Opiliones, Palpigradi, Uropygi, Amblypygi, Araneae)
- 24. Acari
- 25. Crustacea
- Myriapoda (Chilopoda, Symphyla, 26. Pauropoda, Diplopoda)
- 27. Insetos imaturos\*
- Insetos 28.
- 29. Mollusca
- 30. Sipuncula\*
- $31$ Phoronida\*
- Brachiopoda  $32.$
- Chaetognatha  $33.$
- $34.$ Echinodermata<sup>\*</sup>
- 35. Hemichordata Urochordata e Cephalochordata<sup>\*</sup>
- Peixes\*  $36 -$
- $37.$ Anfíbios
- 38. Répteis\*
- 39. Aves
- Mamiferos  $40.$

\* lá publicados.